## explorer PDF

## https://www.100test.com/kao\_ti2020/584/2021\_2022\_\_E5\_AE\_89\_ E5\_85\_A8\_E6\_95\_99\_E7\_c98\_584942.htm 2009 2009 9 19 23

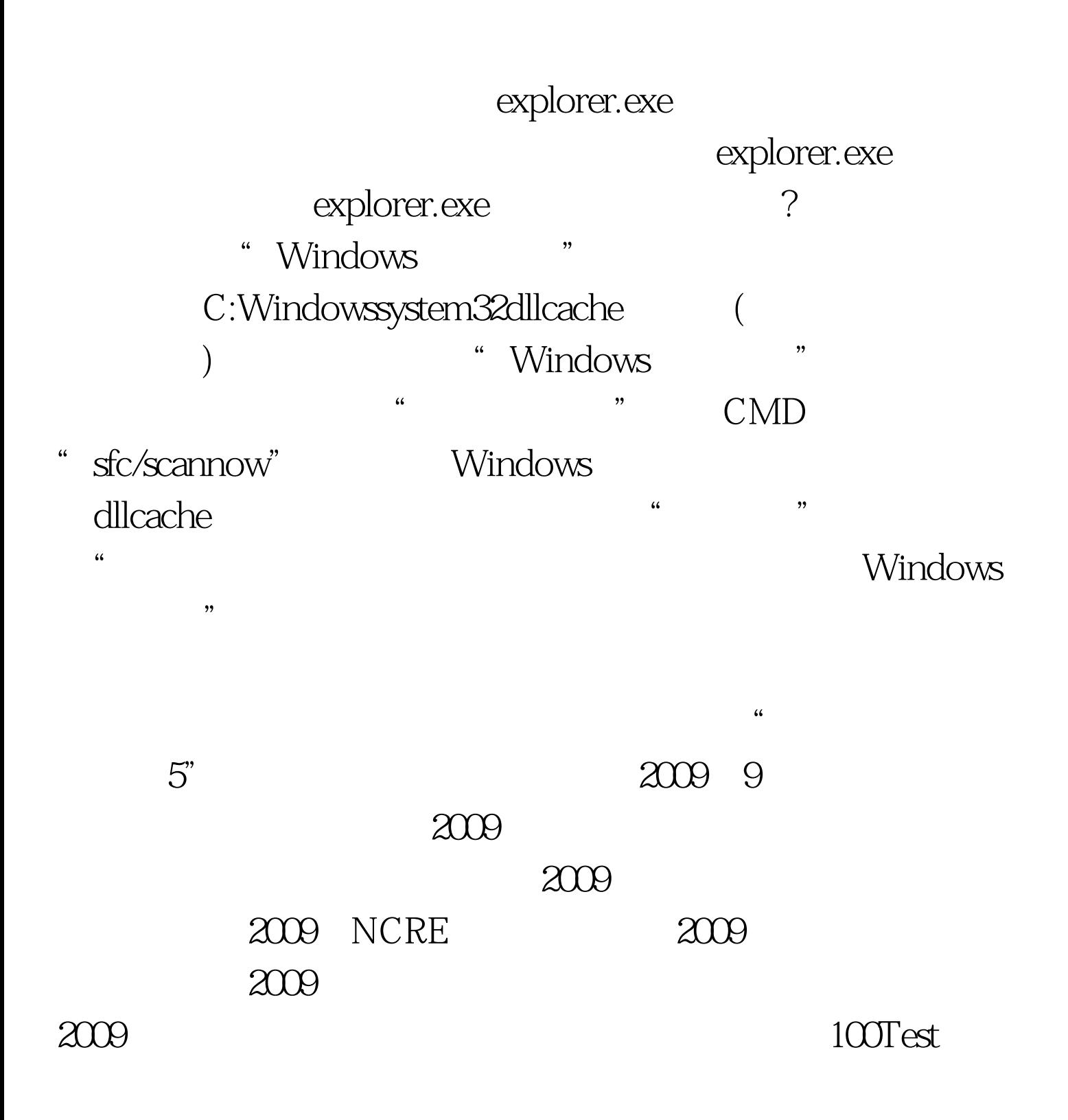

www.100test.com